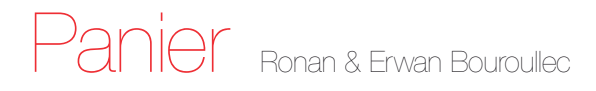

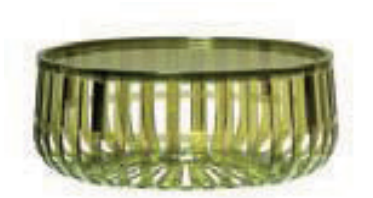

Rigorous technological and functional research resulted in a container basket in a simple but very communicative shape. Comprised of four modules to form the four fourths of a shiny, transparent circle bursting into rays of light. The fourths are attached to each other using opaque joints and stability is achieved simply by using inserts. Panier is a container which can be closed on one side with a transparent lid in polycarbonate and it can easily be used as an end table or as a magazine rack. Panier is made of transparent polycarbonate and comes in various colours - practical, eclectic and playful.

## 8860

**Transparent** 

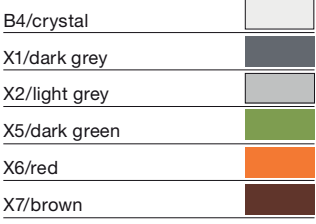

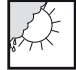

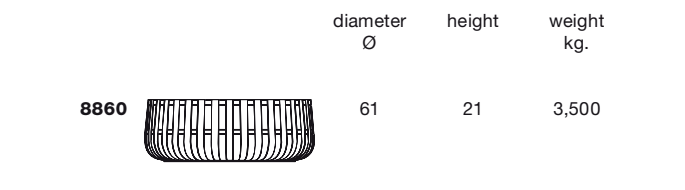

Material Transparent or batch-dyed polycarbonate

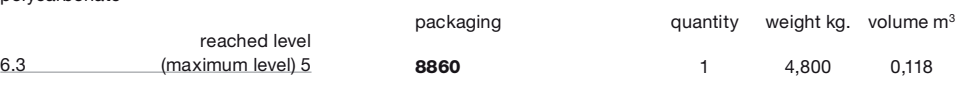